### DIY Captioning: *Add Captions using Camtasia & YouTube*

### Accessing Higher Ground Conference November 14-18, 2016

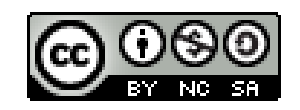

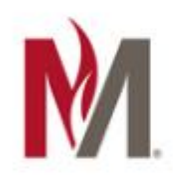

# **Catherine Artac**

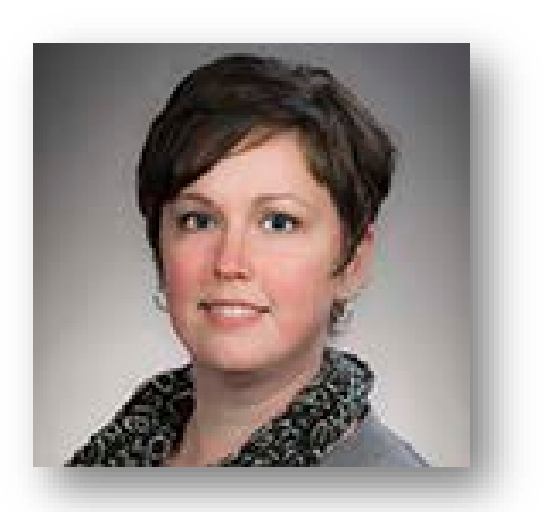

**Minnesota State University Moorhead**

www.mnstate.edu

- $\triangleright$  Instructional Technologist/Designer
- $\triangleright$  D2L Campus Trainer
- $\triangleright$  UDL / Digital Accessibility Committee member
- $\triangleright$  Quality Matters (QM) Campus Coordinator Peer Reviewer Online Trainer

**Email:** catherine.artac@mnstate.edu **Twitter:** @CatherineArtac **LinkedIn**: https://www.linkedin.com/in/catherineartac

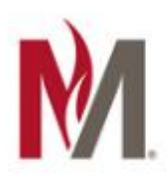

# **Jane Melander**

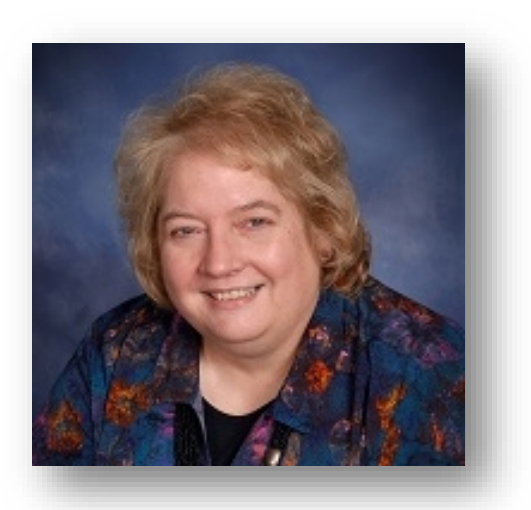

**Minnesota State University Moorhead** www.mnstate.edu

- $\triangleright$  Instructional Technologist/Designer
- $\triangleright$  D2L Campus Trainer
- UDL / Digital Accessibility Committee member
- $\triangleright$  Captioning sub-committee member

**Email:** melander@mnstate.edu **Twitter:** @jane\_melander

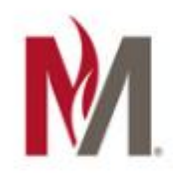

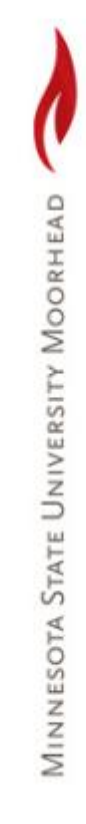

# Session Outcomes

By the end of today's presentation, you will have a basic understanding of:

- The different options for creating captions for your multimedia presentations.
- The process and steps to create DIY captions using Camtasia and YouTube.
- How to locate self-help resources for editing your captions.

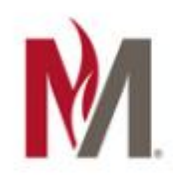

# **Multimedia**

# Quality Captioning

### • **Accurate**

Errorless captions are the goal for each production.

### • **Consistent**

Uniformity in style and presentation of all captioning features is crucial for viewer understanding.

### • **Clear**

A complete textual representation of the audio, including speaker identification and non-speech information, provides clarity.

### • **Readable**

Captions are displayed with enough time to be read completely, are in synchronization with the audio, and are not obscured by (nor do they obscure) the visual content.

### • **Equal**

Equal access requires that the meaning and intention of the material is completely preserved.

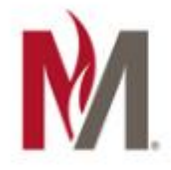

# Caption Fail 1 The Land of **More Doors**…

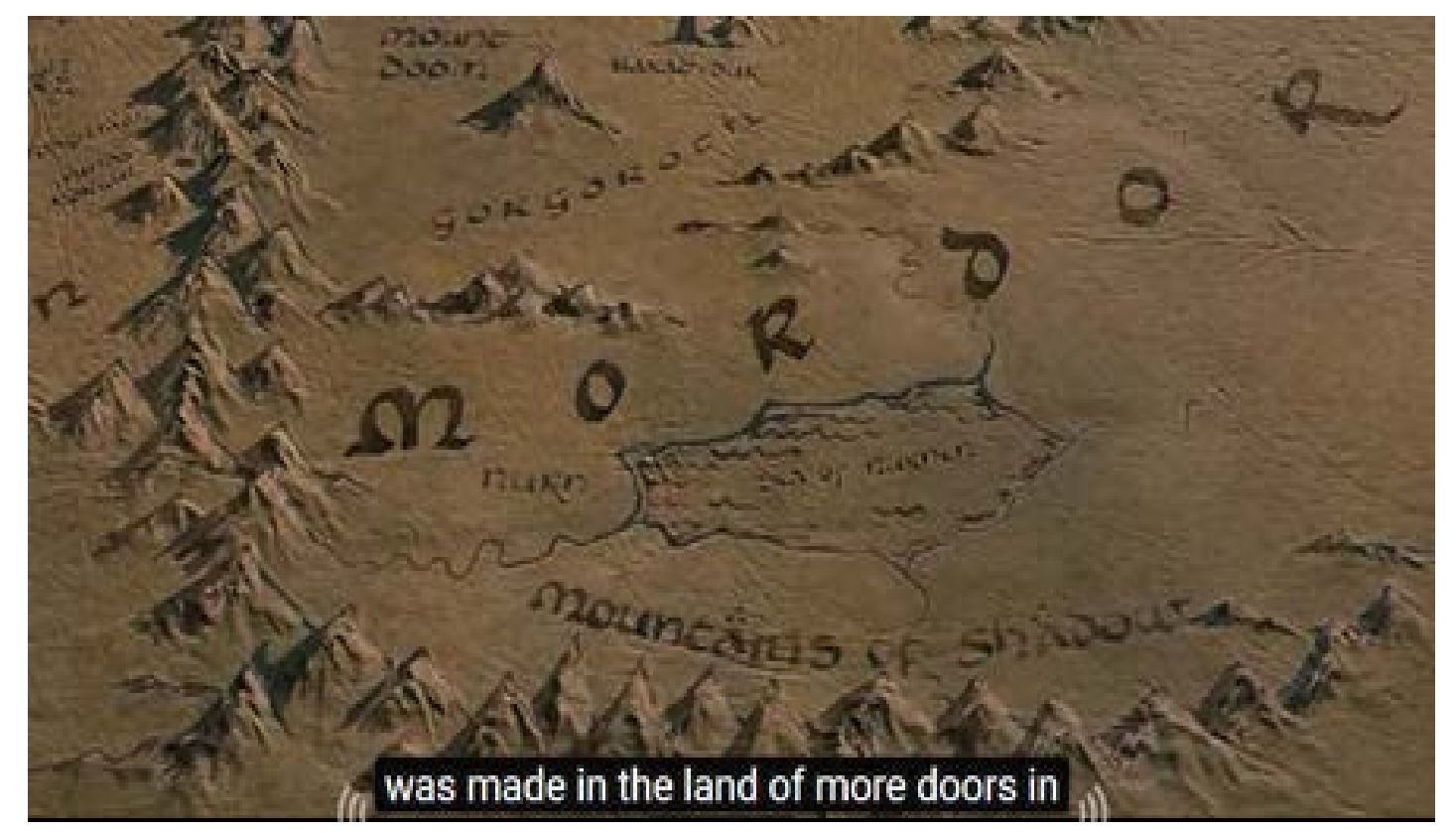

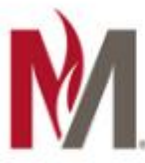

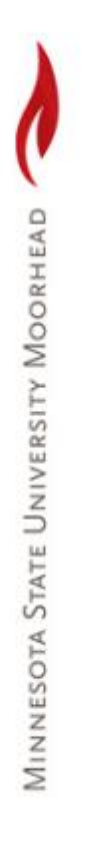

# Caption Fail 2

### **Trouble** is not the same as **Troubled**

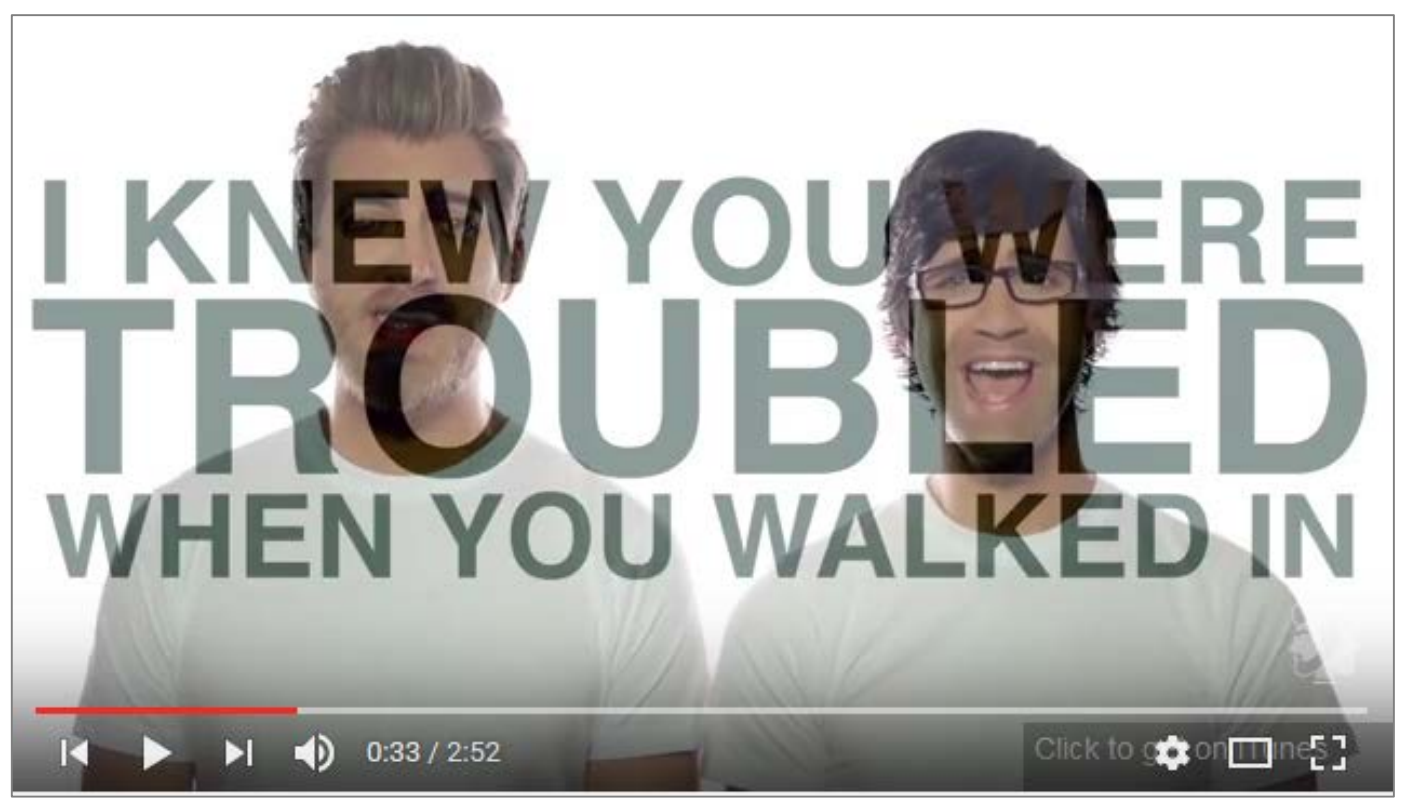

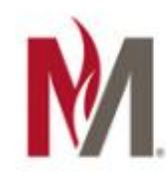

# Caption Fail 3

### Most illogical!

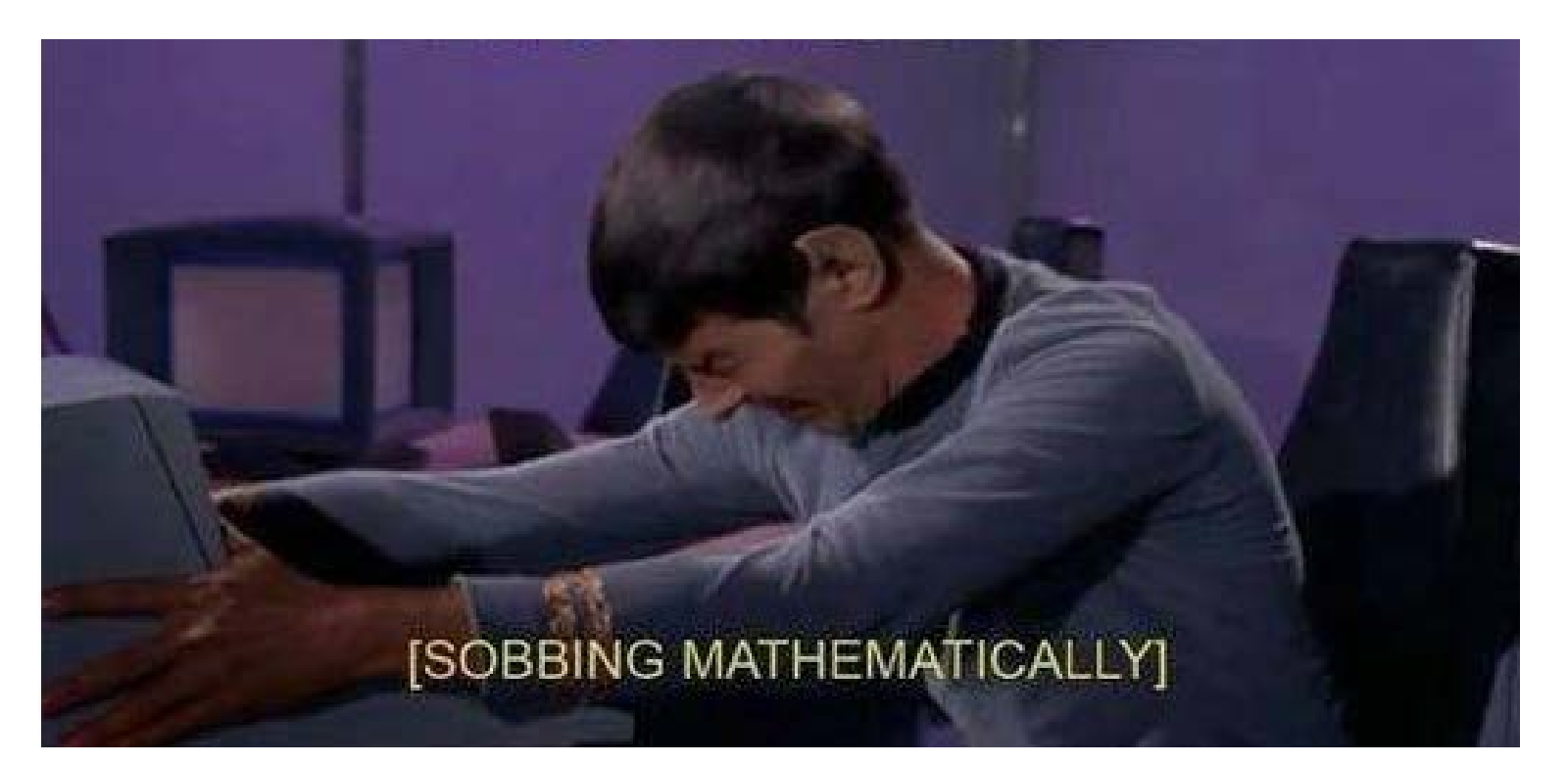

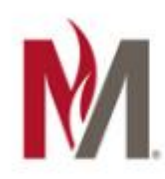

# Caption Fail 4

### Sometimes it's just senseless babble!

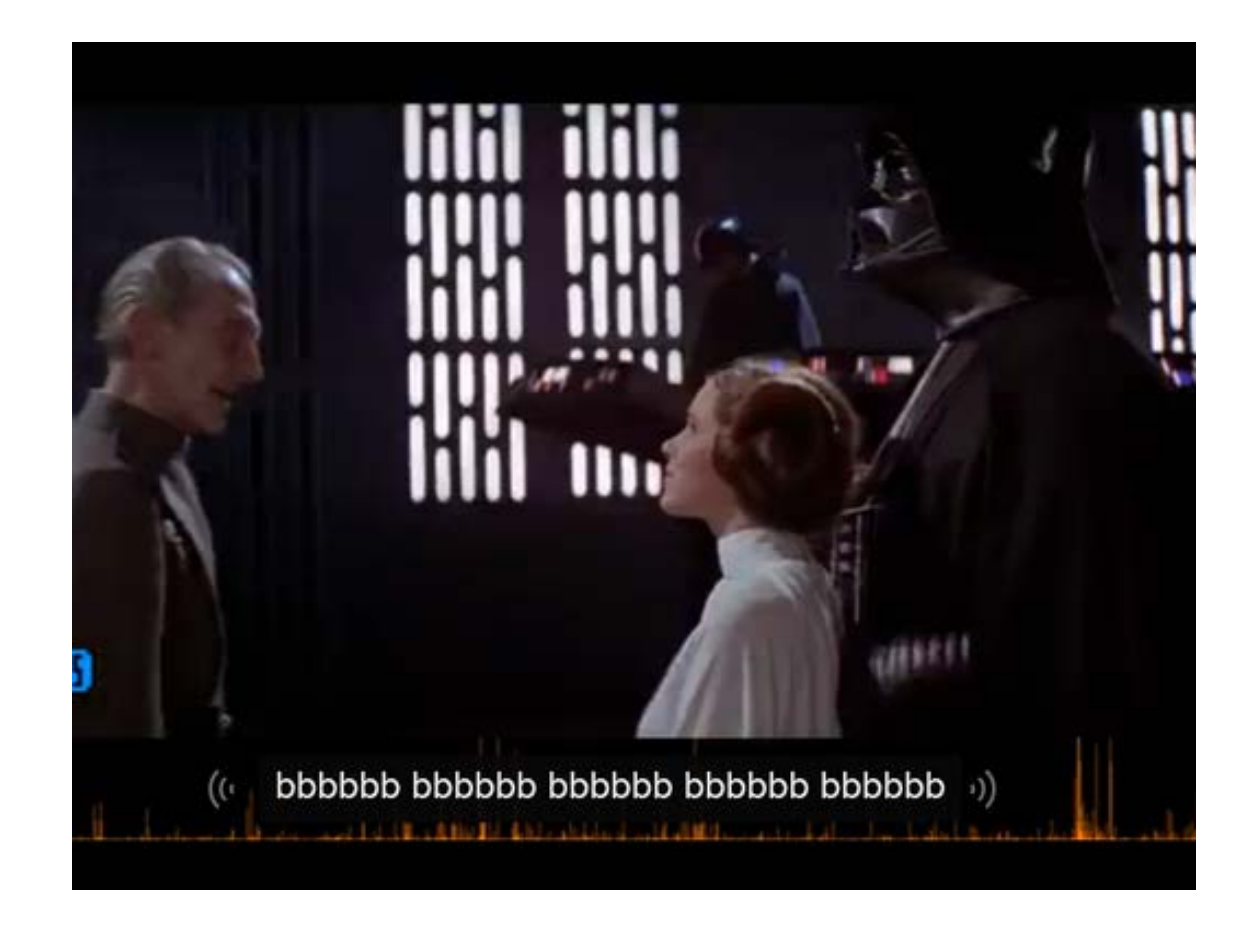

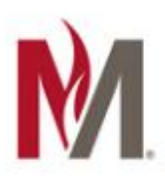

# Captioning Options

- Manual
- Speech-to-Text
- Outsource

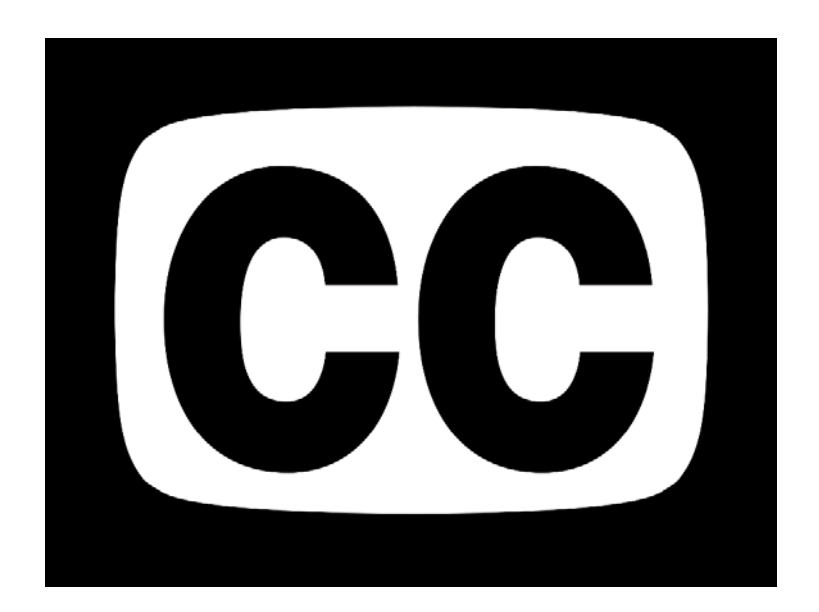

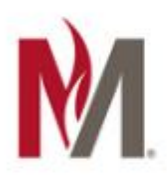

# Manually-Generated

- Advantages:
	- Local control
	- Fast (with a script)
- Disadvantages:
	- Labor costs
	- Slow (if no script)
	- Labor-intensive
	- Frustrating work
- 
- Kinked back and sore shoulders
- May need specialized training

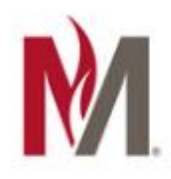

# Speech-to-Text

- Advantages:
	- Fast
	- Inexpensive
- Disadvantages:
	- No punctuation
	- Requires editing
	- Sometimes **extensive** editing!
	- And sometimes you have to just start from scratch

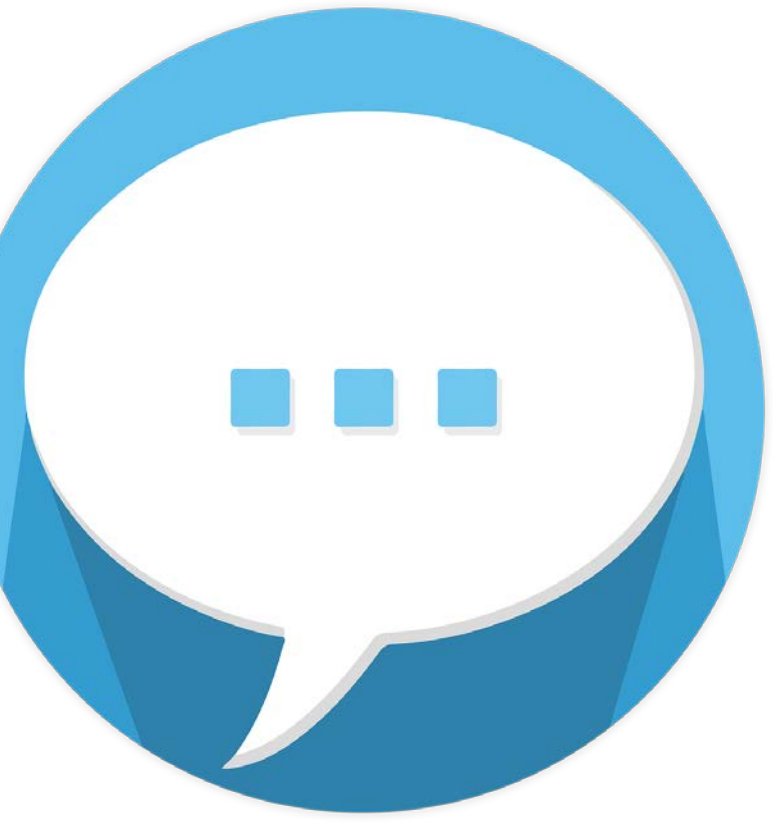

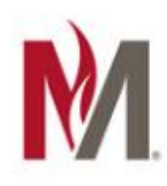

# **Outsource**

- Advantages:
	- Fast
	- Accurate
	- Transcript
- Disadvantages:
	- Expensive

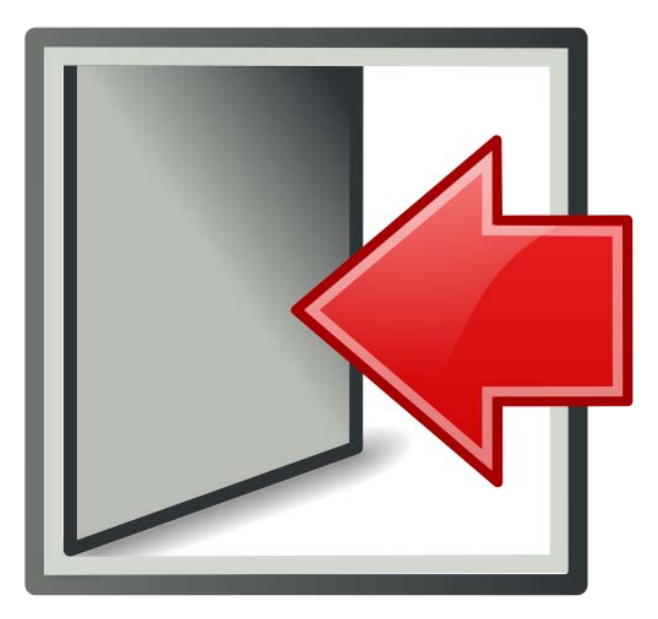

- May need to provide a guide for names, terms, and so on
- Still need to review/edit

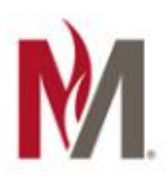

# Yeah, I get it!

### *But where do I start???*

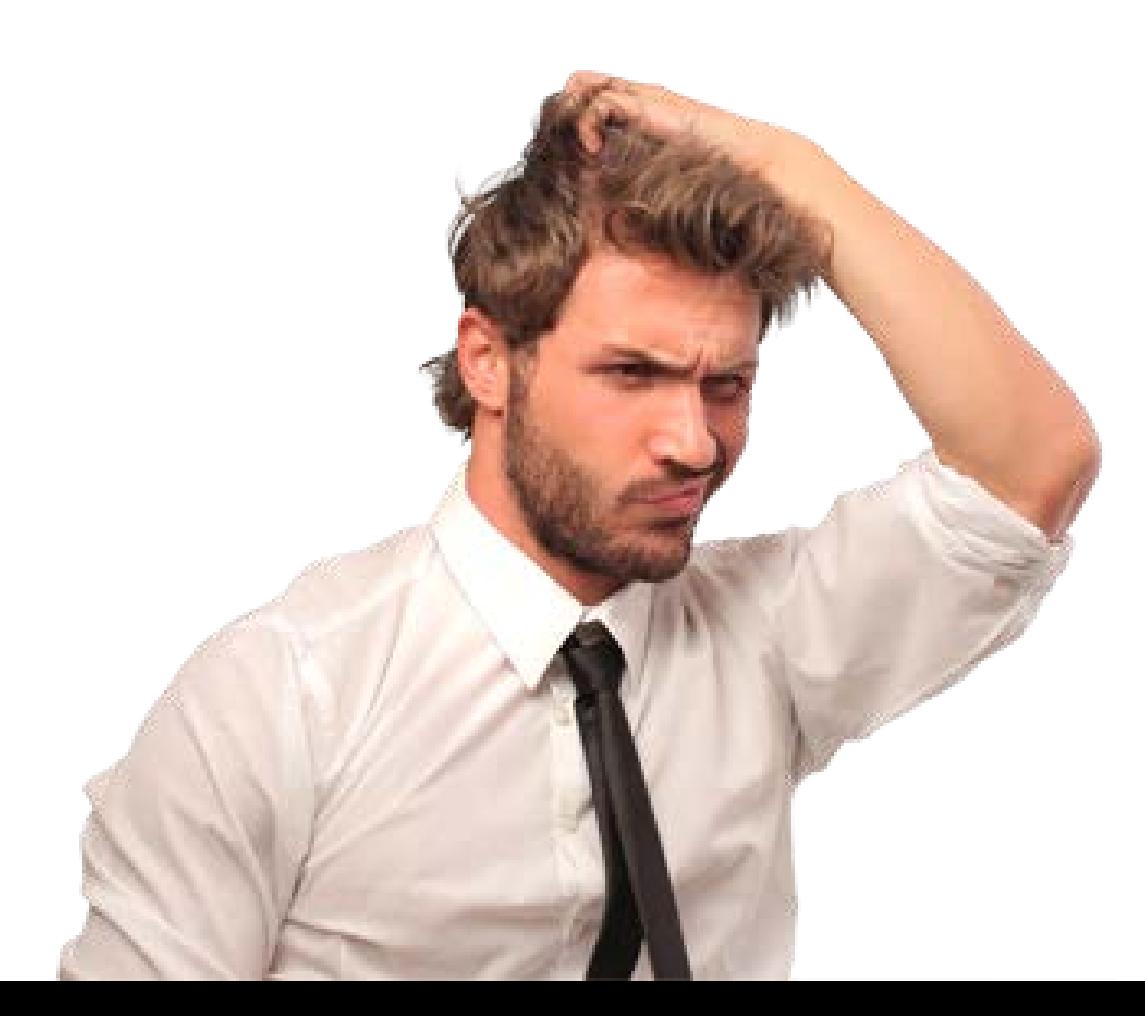

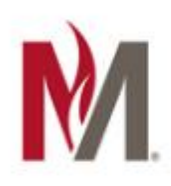

# Captioning in Camtasia

- Insert a script and sync the time
- Use the Speech-to-Text feature
- Create your own captions

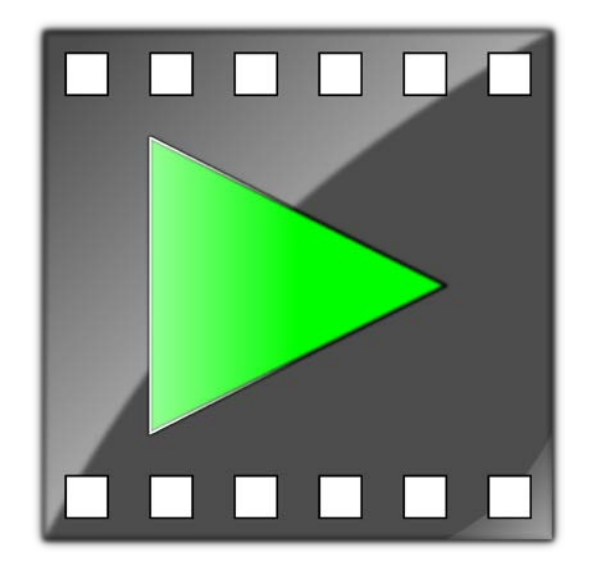

• Alternative: Upload an SRT file generated from another source

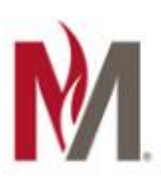

# Camtasia - Manual Captions

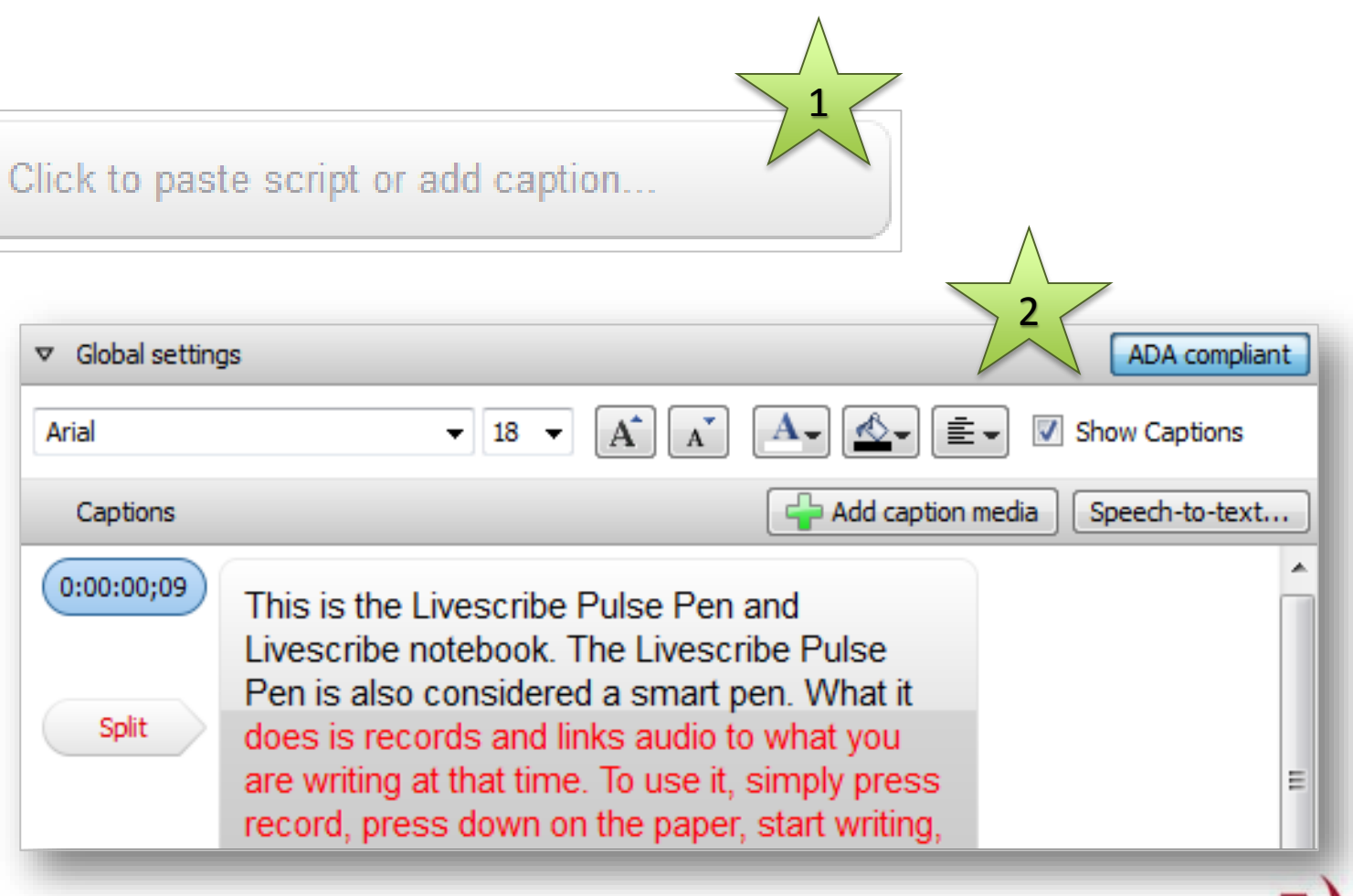

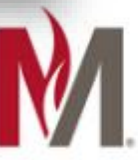

# Camtasia - Manual Captions 2

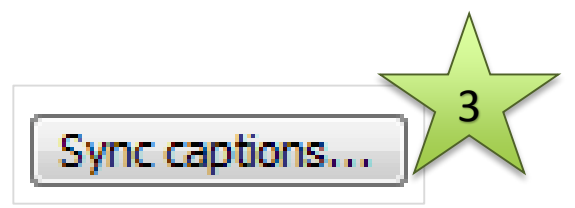

### Captions

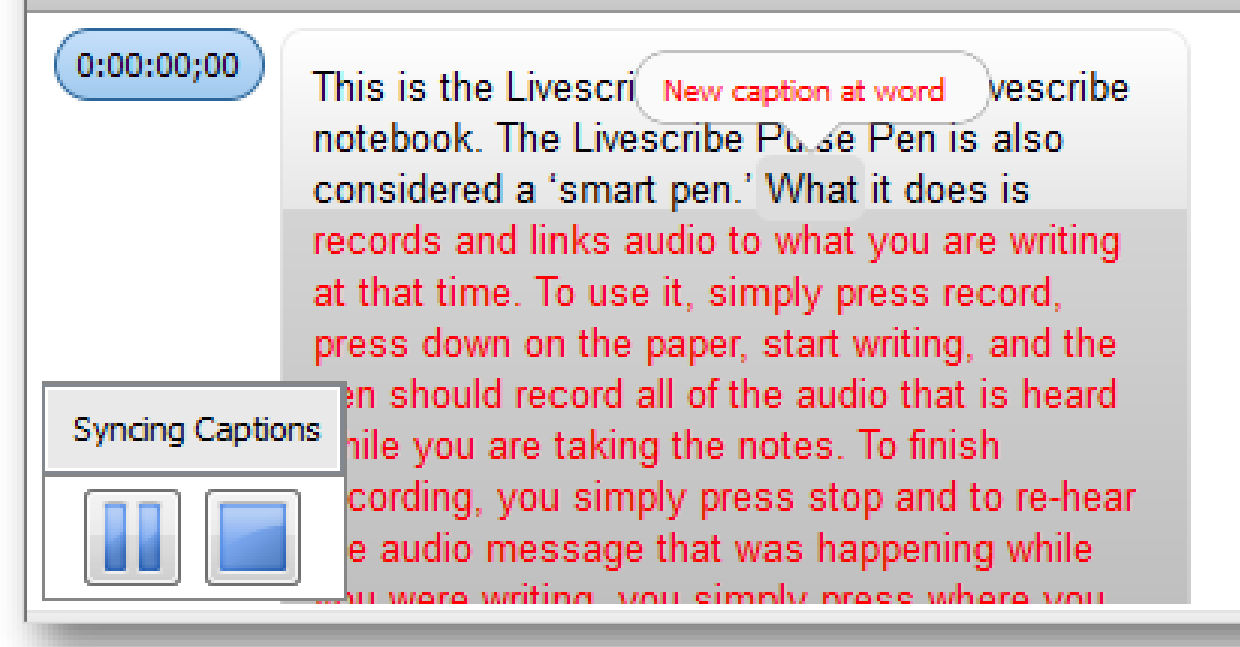

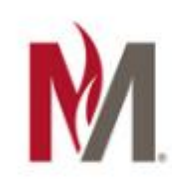

4

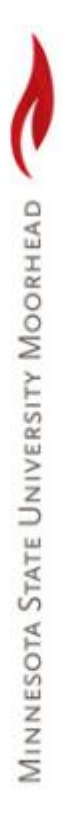

### Camtasia – Speech-to-Text

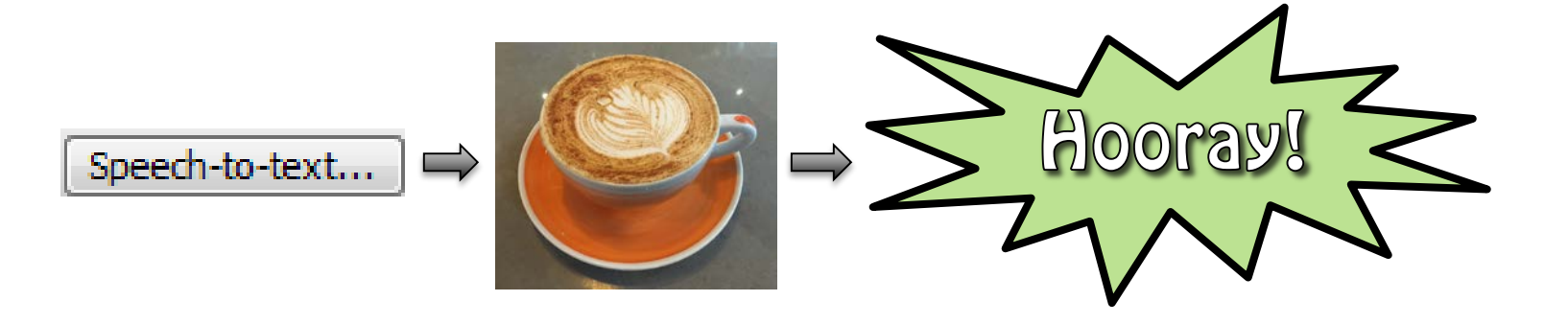

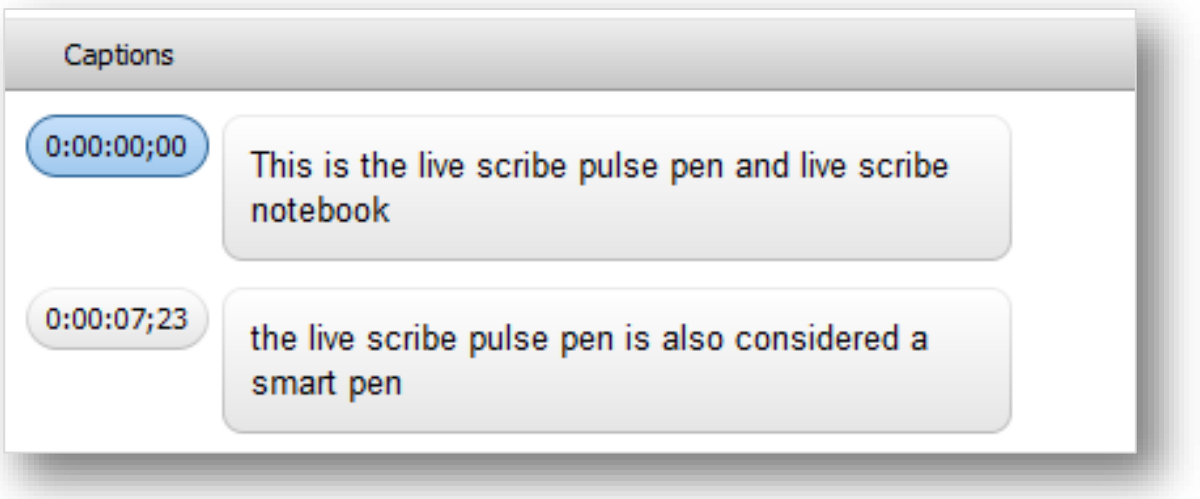

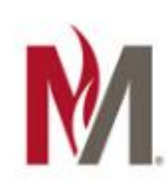

# Captioning in YouTube

- Automatic
- Transcribing and auto-sync (set timing)

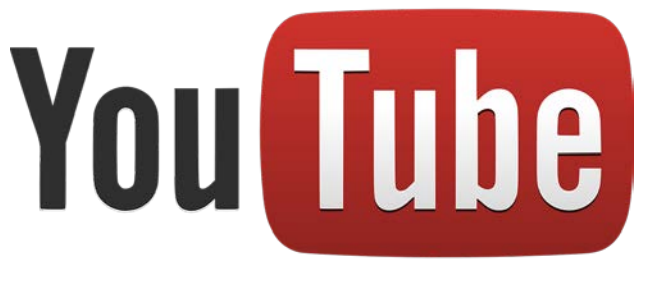

- Create new subtitles & CC
- Alternative: Upload a File (use SRT file generated from another source)

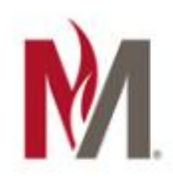

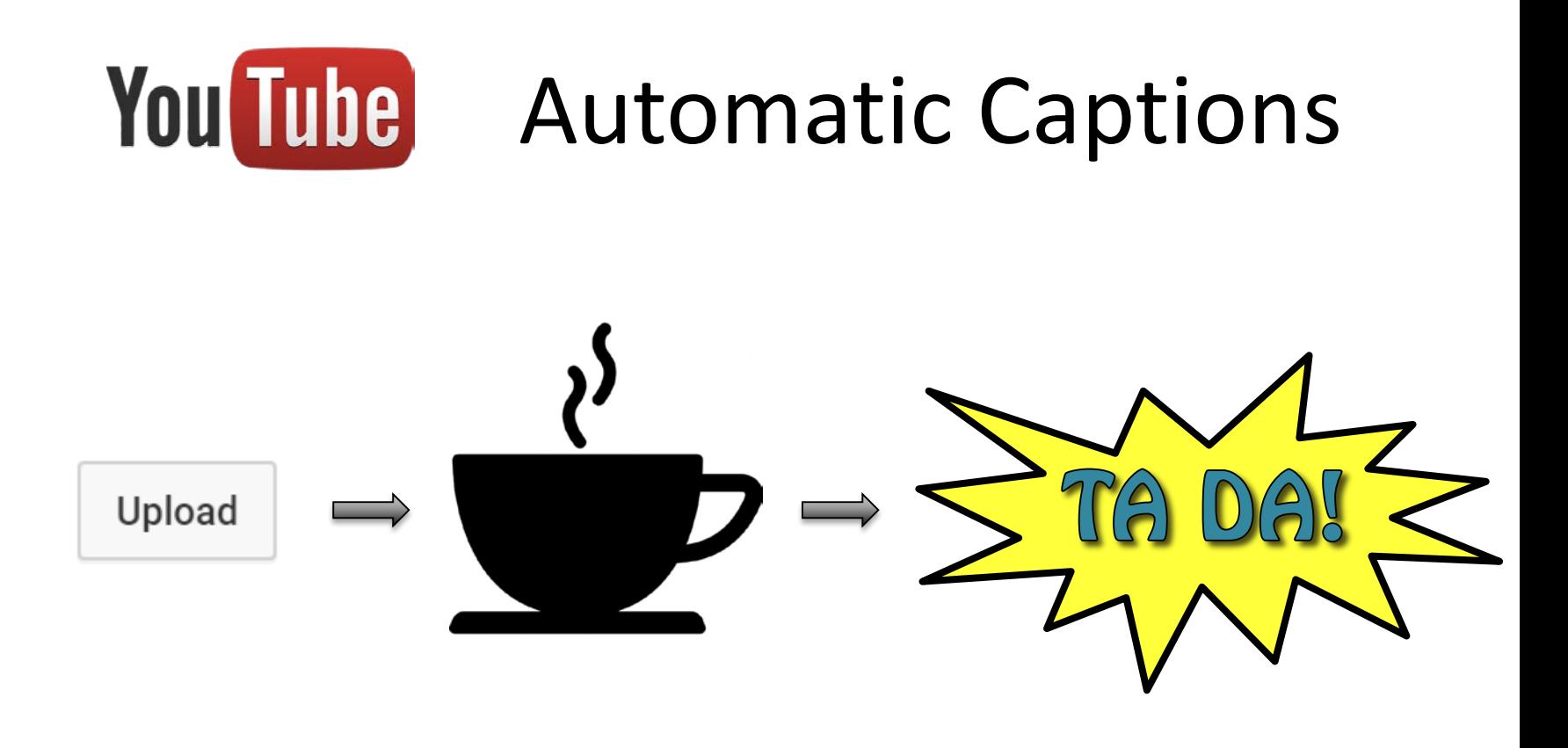

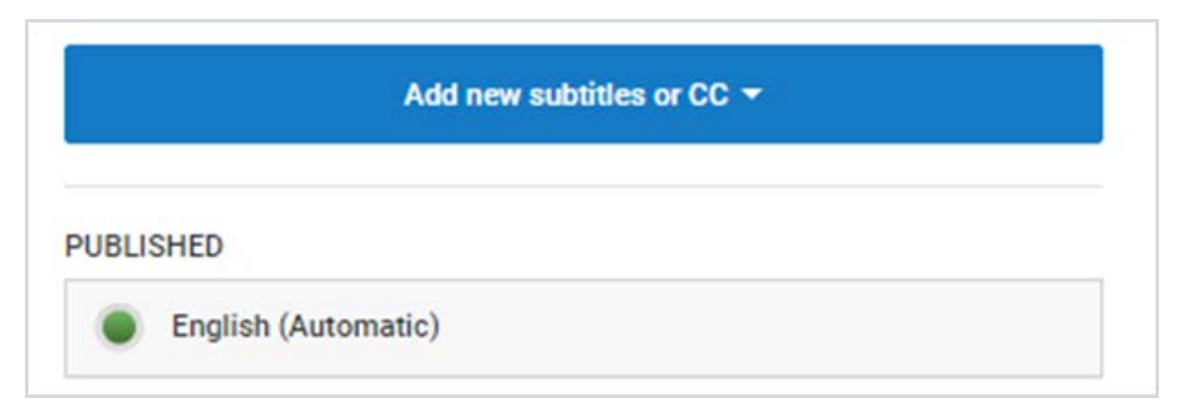

MINNESOTA STATE UNIVERSITY MOORHEAD

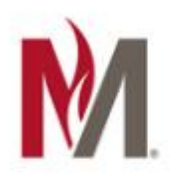

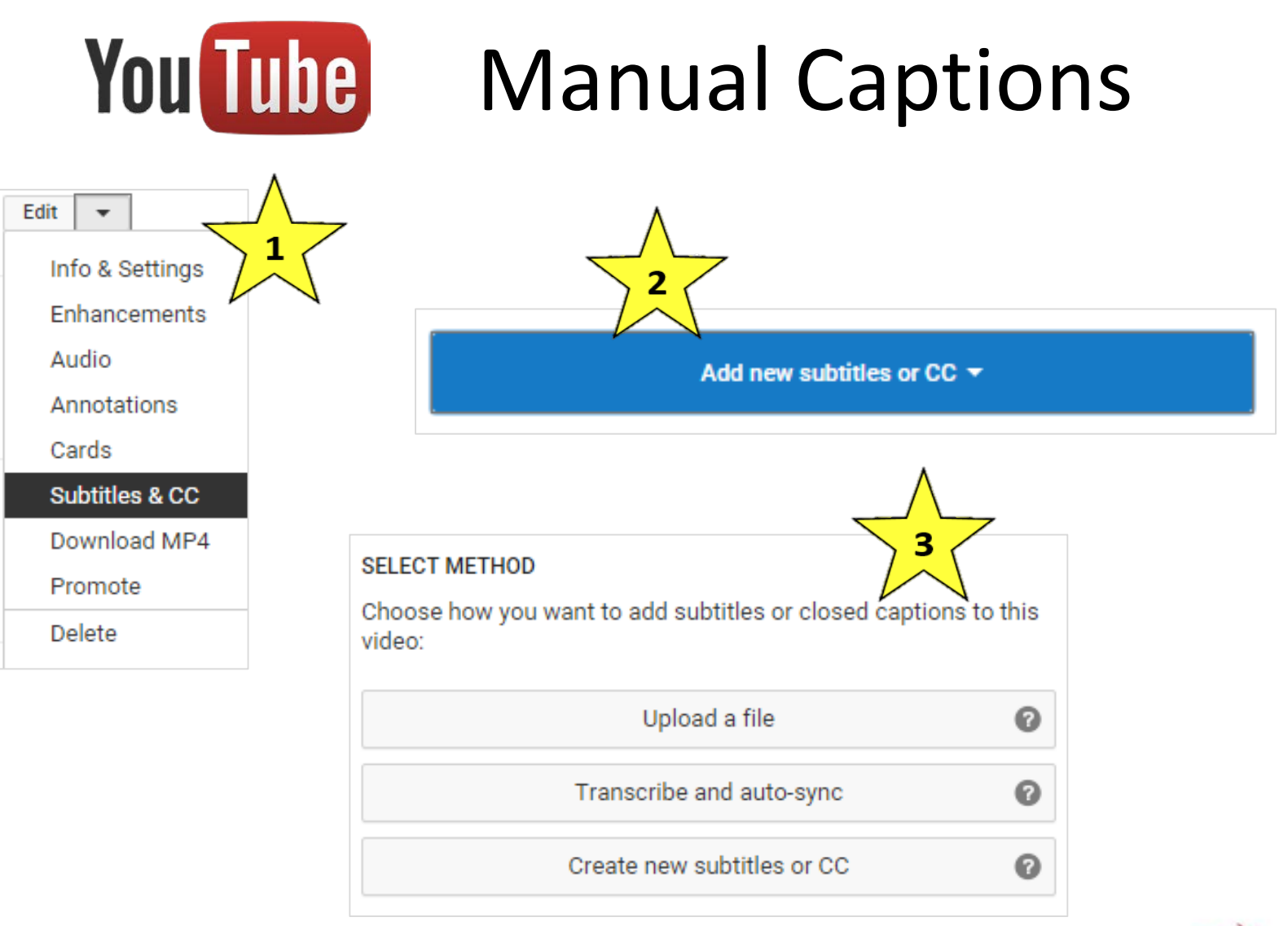

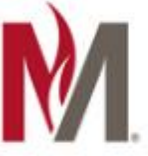

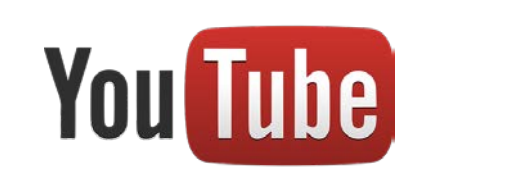

# **Manual Captions**

### **SELECT METHOD**

### Choose how you want to add subtitles or closed captions to this video:

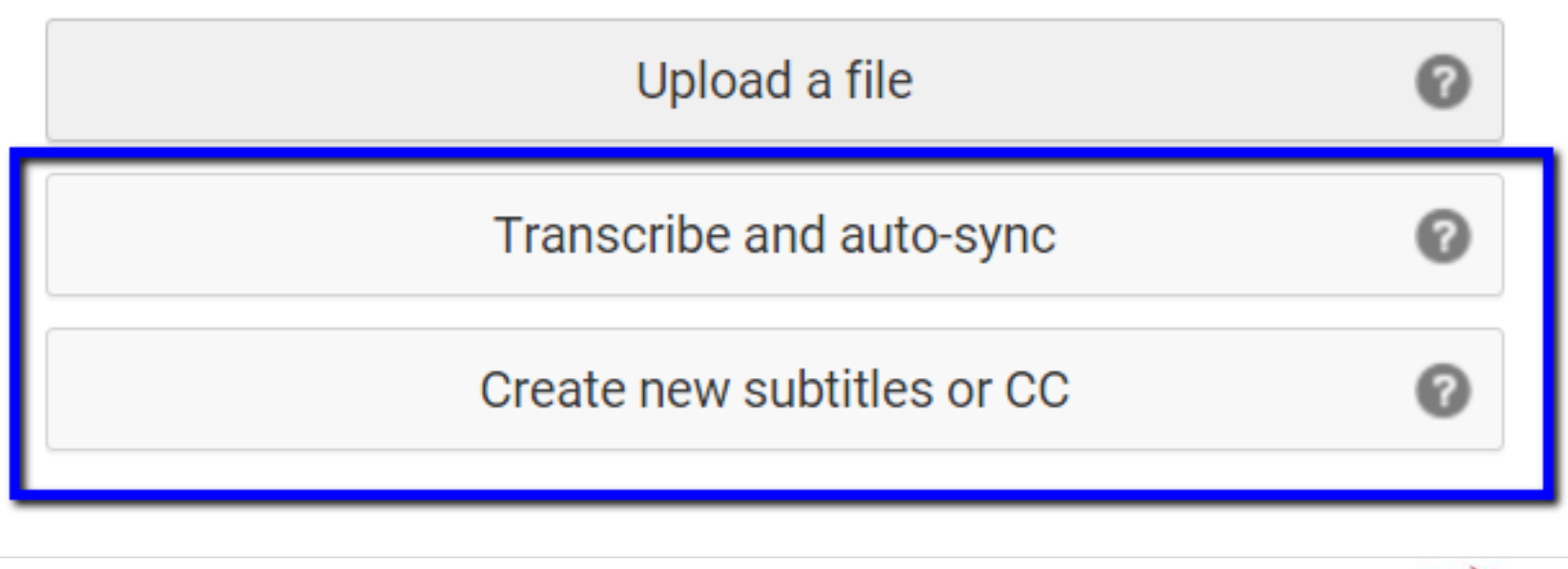

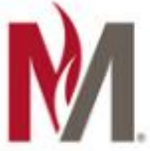

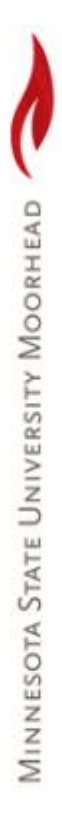

## Demo Time

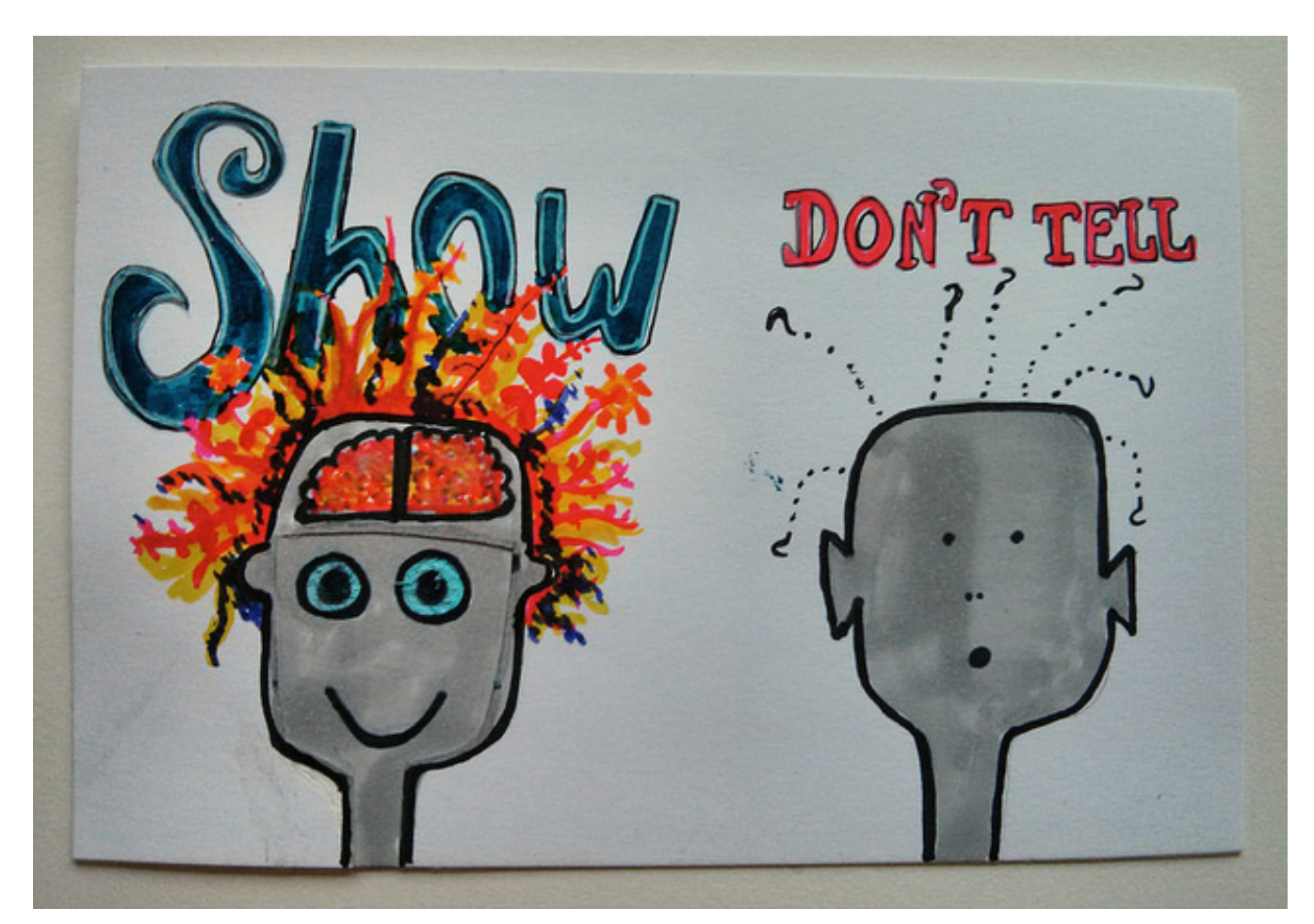

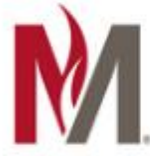

# **MINNESOTA STATE UNIVERSITY MOORHEAD**

# Equal Access in the Classroom

### **Captions**

Helps deaf and hard of hearing users.

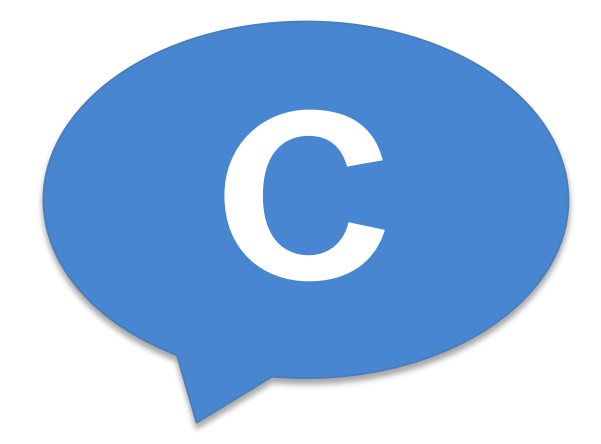

### **Descriptions**

Helps blind and low vision users.

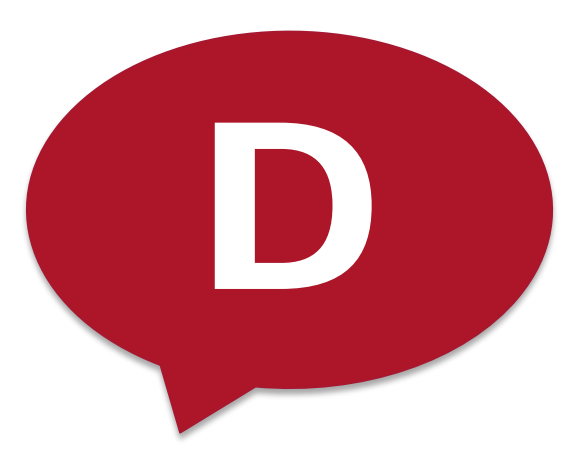

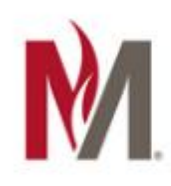

# Resources (page 1)

### • **Described and Captioned Media Program (DCMP)**

[Equal Access in the Classroom](https://dcmp.org/equalaccess/eaic.html) https://dcmp.org/equalaccess/eaic.html

[Understanding Closed Captioning Standards and Guidelines](https://dcmp.org/media/9426-understanding-closed-captioning-standards-and-guidelines-webinar) (video) https://dcmp.org/media/9426-understanding-closed-captioning-standards-and-guidelineswebinar

### • **University of Colorado Boulder**

### [Resources for Captioning](http://www.colorado.edu/oit/services/consulting-professional-services/captioning/resources-captioning)

http://www.colorado.edu/oit/services/consulting-professional-services/captioning/resourcescaptioning

### • **Portland Community College**

[Audio and Video Accessibility](http://www.pcc.edu/resources/instructional-support/access/Audioandvideoaccessibility.html)

http://www.pcc.edu/resources/instructional-support/access/Audioandvideoaccessibility.html

Camtasia – [Samples, Training, Handouts \(](http://www.pcc.edu/resources/instructional-support/tools/camtasia/index.html)including video captioning) http://www.pcc.edu/resources/instructional-support/tools/camtasia/index.html

### • **University of Minnesota - Accessible U**

[Video Captions & Transcripts](http://accessibility.umn.edu/core-skills/video-captions-transcripts) http://accessibility.umn.edu/core-skills/video-captions-transcripts

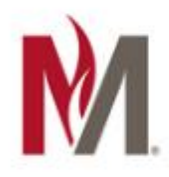

# Resources (page 2)

### • **University of Missouri – ACT**

[Captions and Transcripts](http://actcenter.missouri.edu/technology/captions-and-transcripts1.html) http://actcenter.missouri.edu/technology/captions-and-transcripts1.html

### • **National Center on Disability and Access to Education (NCDAE)**

Cheat Sheet – [Captioning YouTube Videos](http://ncdae.org/resources/cheatsheets/pdf/youtube.pdf) http://ncdae.org/resources/cheatsheets/pdf/youtube.pdf

### • **University of Washington (Seattle) – DO IT**

[DO IT Knowledge Base](http://www.washington.edu/doit/knowledge-base)

http://www.washington.edu/doit/knowledge-base Search for "captions" to list a number of articles on the topic.

### • **WebAim**

[Captions, Transcripts, and Audio Descriptions](http://webaim.org/techniques/captions/) http://webaim.org/techniques/captions/

### • **Captioning Service (Rev)**

[Rev.com](https://www.rev.com/) https://www.rev.com

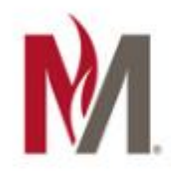

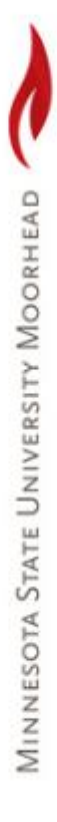

# Questions

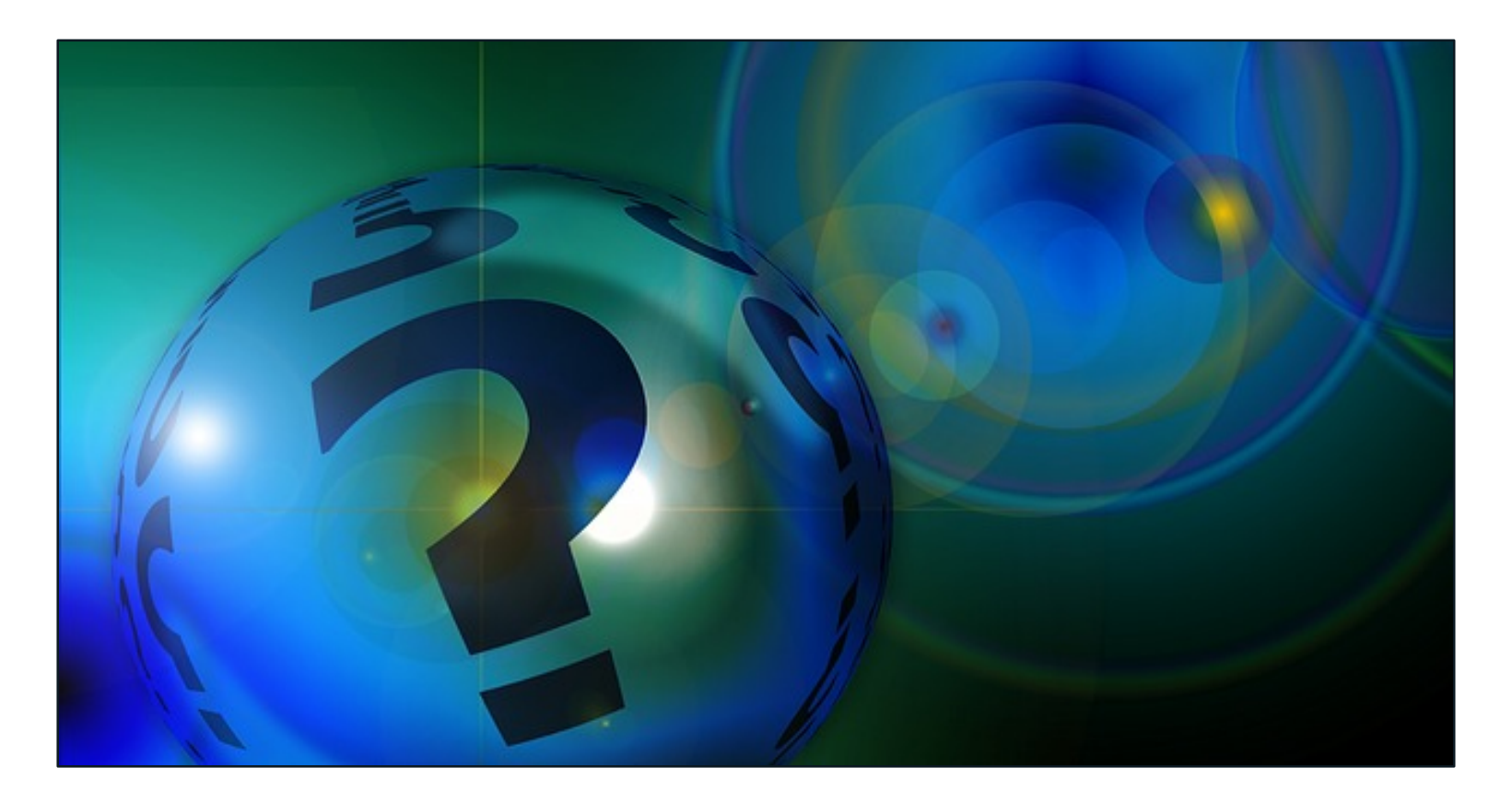

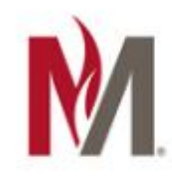

# Acknowledgments

This work by the [Office of Online and Extended Learning](http://www.mnstate.edu/instructional-technology), Minnesota State University Moorhead. This work is licensed under the [Creative Commons](http://creativecommons.org/licenses/by-nc-sa/4.0/) Attribution-NonCommercial-ShareAlike 4.0 International License (http://creativecommons.org/licenses/by-nc-sa/4.0/).

### **Images:**

- [Elephant](https://stocksnap.io/photo/YN674EJH83): StockSnap.io, CC0 Public Domain
- [Caption Fails](http://knowyourmeme.com/photos/1145462-youtube-automatic-caption-fail) for Star Wars and Lord of the Rings: knowyour meme.com
- [Taylor Swift Caption Fail](https://youtu.be/7MuDgfX9C2w)  Rhett & Link (https://youtu.be/7MuDgfX9C2w)
- [Caption Fail for Spock](http://comediva.com/spock-sobbing-mathematically-meme/): Comediva.com
- [Closed Caption symbol](http://commons.wikimedia.org/wiki/File:Closed_captioning_symbol.svg): Wikimedia Commons
- [Typing Frantically,](https://www.flickr.com/photos/nnova/2634195368) Flickr.com. Creative Commons: Nicolas Nova (CC BY 2.0)
- [Speech Bubble:](https://pixabay.com/en/speech-bubble-comic-icon-symbol-1426773/) pixabay.com, CC0 Public Domain
- [Red arrow pointing out door,](https://commons.wikimedia.org/w/index.php?curid=17665006) Wikimedia Commons. Creative Commons: RRZE (CC BY-SA 3.0)
- [Confused man:](http://bkonsulting.org/training/img/boy.png) http://bkonsulting.org/training/img/boy.png
- [Green arrow over filmstrip](https://pixabay.com/en/movie-play-negative-film-cinema-147368/), pixabay.com, CC0 Public Domain
- [Chai Tea](https://pixabay.com/en/chai-latte-tea-latte-chai-beverage-1110053/), pixabay.com. Creative Commons: Insanelyserene, CC0 Public Domain
- [YouTube icon](https://pixabay.com/en/youtube-multimedia-media-tube-icon-344106/): pixabay.com, CC0 Public Domain
- [Coffee cup:](http://www.freepik.com/index.php?goto=2&searchform=1&k=coffee) freepik.com
- [Show Don't Tell drawing,](https://www.flickr.com/photos/psd/13953482564) Flickr.com. Creative Commons: Paul Downey, CC By 2.0
- [Question Bubble:](https://pixabay.com/en/soap-bubble-ball-question-mark-63982/) Pixabay.com. Creative Commons: geralt, CC0 Public Domain

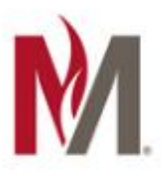